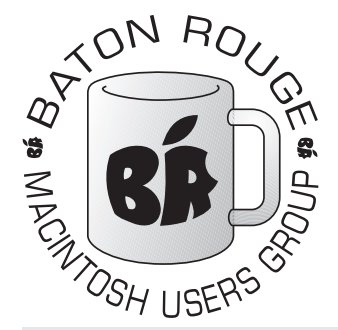

# BRMUG Information

# Member Meetings

Regular meetings are held the third Thursday evening of each month at Bluebonnet Library at 6:30 P.M.

# Planning Meetings

The Thursday after the regular mem ber meeting the planning meeting is held at 6:15 at CC's on Highland (either College or Bluebonnet).

# About BRMUG

For more information call the User Group President, Isaac Trax ler, 225- 926-1552 or send e-mail to *info@ brmug.org* or check our web page at *http://www.brmug.org/*

## BRMUG Volunteers

Isaac Traxler *president@brmug.org* Glenn Matherne *vp@brmug.org* Don Ballard *treasurer@brmug.org* Don Ballard *sec@brmug.org* Richard Johnson *m1@brmug.org* Jeff Sheldon *m2@brmug.org* Contact anyone above if you have suggestions for BRMUG.

## After the Meeting

Join us at Brewbachers on Bluebonnet after the BRMUG meeting: fun, food, open format. Get to know each other.

## Newsletter Articles

Please submit newsletter articles to *newsletter@brmug.org*. Articles are printed on a space available basis. Submissions are welcome!

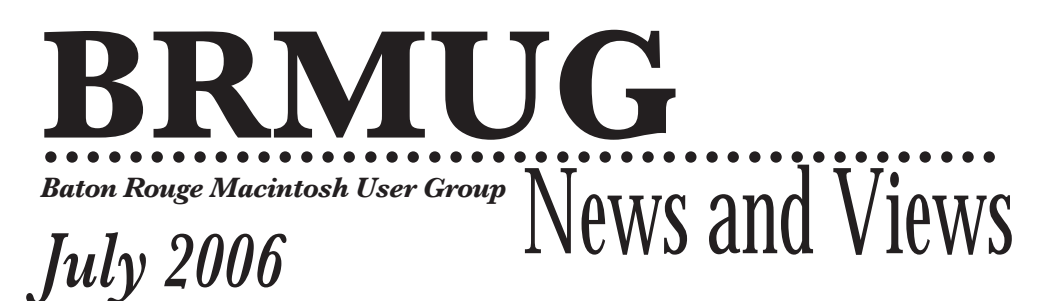

**The May meeting will be held at the Bluebonnet Library** on **July 20<sup>th</sup>**, the 3rd Thursday of the month, at 6:30 P.M. The meeting will be 6:30 PM at the Bluebonnet Library. This month, BRMUG will present *GarageBand* by Glenn Matherne.

GarageBand has united musicians (and wanne bes) with the Macintosh better than any other product. GarageBand is an excellent way to record and mix music. Please join us this month as Glenn takes us through using GarageBand. I am sure that he will provide a good overview along with a few useful tips.

Members and guests are welcome. After the meeting, we will have our normal Social Hour at Brewbachers. If you need help getting there (*http://www.brmug.org/ about-brmug.html*).

Here is the meeting schedule:

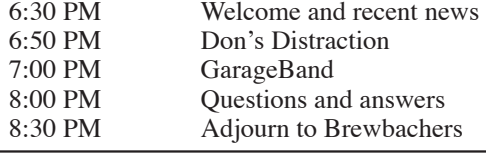

# **Meeting is at Bluebonnet Library!**

**Visit http://www.brmug.org/next-meeting.html for more information.**

### *June Newsletter*

The June newsletter is now available. It is a 2 page newsletter (instead of the normal 4). I apologize for not having produced it sooner (personal issues, work and illness disrupted my plans).

#### *June Meeting*

At the June meeting, we talked about Backing Up Your Mac. I always hate this meeting topic. The primary reason for backups is to recover something that has been lost. So the topic of backing up means that we have face the "worst case scenario."

This unhappiness showed through at the meeting (I do apologize - -but it does show how serious this topic is). By the way, I was also not feeling very good (fighting to recover from illness).

In spite of all this, I think we had a very good meeting. We discussed why you need to backup. We discussed several approaches to backup. We discussed several different solutions.

I want to thank Richard Johnson for his demonstration of Retrospect. Retrospect is the ruler to measure Macintosh

Copyright 2006 - BRMUG

backup solutions against. Richard did an excellent job of explaining the basic terminology used by Retrospect and then demonstrated the backup process.

I hope everyone benefits from the meeting and has a safer future.

#### *AAPL*

The financial news has not been exciting for the last couple of months. Apple is just barely above \$50 putting their Marker Cap at over \$43 billion.

Much of Wall Street was predicting that Apple was headed toward \$100 - - what happened? It seems that many factors are working together to weaken Apple at this point.

#### **J U L Y C o n t e n t s**

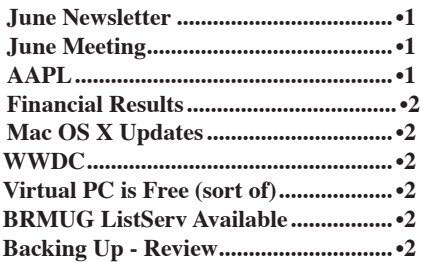

#### **BRMUG News and Views Page 2 JULY 2006**

The PC industry as a whole is seeing a slowdown. Slowdowns mean less income. The iPod has had only 1 update this year. Everyone is waiting on the next great iPod. And Apple recently announced that major changes to the iPod are not likely to happen before January. Clearly this is not good for the bottom line.

While the MacBook Pro, the iMac and MacBook have been very successful, people are waiting for the rest. We all know that Intel based desktops are coming (may be announced at WWDC in early August). And everyone seems convinced that Apple will announce something else in the laptop realm.

Apple did decide to discontinue the eMac and introduced a education version of the iMac for \$899 (less memory, weaker video card, smaller hard drive, Combo drive instead of SuperDrive and no Bluetooth or Remote Control).

The new version of Mac OS X will be previewed at WWDC. As always, Wall Street seems to be afraid that people will not upgrade. By the way, iWork is once again rumored that it will game a spreadsheet.

Apple has dropped its lawsuits against the online sites that leaked information. And the Beatles case is pending appeal -- we may never have closure here.

Basically, Wall Street has noticed that Apple has not totally surprised the world in the last couple of months some new, astonishing product. And without that kind of magic, Wall Street gets nervous.

I still feel confident in saying that things will look much better by Christmas. I just have a feeling that Apple will have a good holiday and an amazing new year.

#### *Financial Results*

After the Stock Market closes this Wednesday (7/19/2006), Apple will announce its quarterly financial results.

#### *Mac OS X Updates*

Apple has released quite a number of updates and patches in the last month or so. Please make sure you are keeping up with the latest updates. Mac OS X is up to 10.4.7.

#### *WWDC*

The next WWDC (Apple's World Wide Developers Conference) will start August 11. Mac OS X 10.5 will be demonstrated at WWDC. Rumors are pretty strong that the Intel replacement for the PowerMac will be announced -- or at

least shown. We may also see the new version of iWork which is rumored to include a spreadsheet (again). If these big things actually happen, it might be just the medicine Apple needs to boost its stock price. And of course, with Steve Jobs doing the Keynote, you never know what might happen.

#### *Virtual PC is Free (sort of)*

Microsoft has now made Virtual PC available for free -- sort of. VPC for Windows is now free. For Windows only and you still need to buy (or own) a copy of Windows.

#### *BRMUG ListServ Available*

Periodically, I get asked if BRMUG has a mailing list/listserv. I have resisted the idea in the past. I receive far more mail a day than I can deal with. Many important message get far less attention than they deserve. I have been reluctant to add more e-mail to the over flowing stack that now exists.

I am also concerned about other people. An active mailing list could discourage people.

But time has passed. Most of us have developed techniques for dealing with massive volumes of e-mail.

And needs have changed. We need a simple electronic way to get the word out about upcoming meetings. We need a way for members to ask questions of each other. We need a way for club business and planning to be managed and recorded.

So we now have two mailing lists. To start with we have *brmug-l* and *brmugplanning*. *brmug-l* is meant to be a general purpose list that anyone can join and then post questions to or answer questions. The list is not for business purposes, but feel free to post requests for help (for pay or not). I will also send out a notice the week before and two days before the meeting. I will also send a message out when the newsletter is available online. If this list gets to active, I will create a separate *brmug-announce* list just for meeting announcements and important news.

*brmug-planning* is for the officers to communicate about club business and for club members to send ideas to. This list will have announcements of planning meetings and anything else that seems related to running the club.

Any member is welcome to join either list. You can also remove yourself at any time. You can choose to receive each message individually or to receive daily

collections. An automated archive exists of all posted messages.

To subscribe to the lists, please visit *http://isaac.lsu.edu/mailman/listinfo* and click on the list you would like to join. I will make every effort to prevent the lists from becoming spam distribution points (only members can post).

I believe that this is a good first step in merging BRMUG in to the e-mail world. Maybe it should have been done sooner, but it is here now. So, please sign up and lets see if we can utilize this new fangled technology.

#### *Backing Up - Review*

Last month's topic was Backing Up Your Macintosh. Here are some of the topics that were mentioned at the meeting.

First, it is REALLY important to have backups. While your Macintosh is valuable and very important to you, the data on your hard disk is much more important.

Before going on, lets consider what can happen: Your computer can be stolen. It can be destroyed by lightening. The hard drive can fail. A water leak can destroy it. Hurricanes. You can accidentally delete stuff. Maybe a young user of your system thinks it is fun to drag things to the Trash. And a million other things. The reality is that a lot of things can go wrong. Many that you might not plan for.

SO why did I say the data on the hard disk is more valuable than your Macintosh? While your Macintosh cost money and replacing will also cost a money -- it can be replaced. Some of the things on your hard disk can be easily replaced. Some cannot.

So what is on your hard disk that is

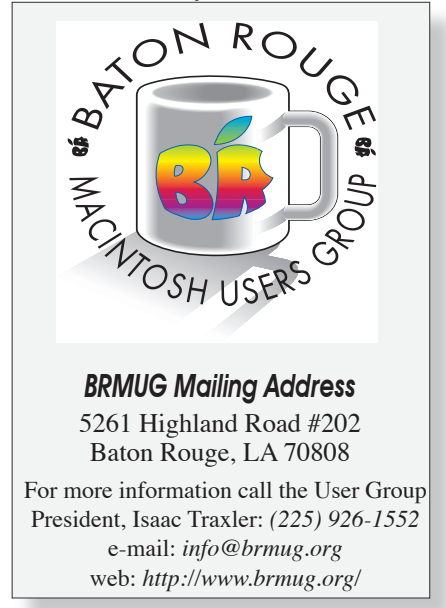

valuable? To answer that lets look at what your hard disk contains the operating system, software, configurations and documents.

The operating system is not a large loss. You can always buy another copy of this if you do not have your distribution disks.

Software -- this can be a little more bothersome. You should make backups (duplicates) of your distribution disks. These backups will make it much easier to rebuild or replace your Macintosh. For freeware that you have, it n be sufficient to have just a list of all application on your system so that you could utilize hi //www.versiontracker.com to reacquire the

And this gets us to another topic - what do with backups? In the case of a home or a hurricane, it becomes obvious that st ing backups somewhere other than at home. Various solutions exist: remote online sit safe deposit box, a friend's home, at work an out of town friend/relative. For instan if you periodically visit a relative in Dal you might want to take a copy of your ne est backups (with DVDs it should not take much space).

 So lets return to what is on your hard drive. The next item in the list is configurations. I spend a lot of time tweaking the settings on my machine. If I lost my system I would be very frustrated rebuilding my system. Much of this information is in your private Library folder and in the system Library folder. You may want to back these up (or at least the Preferences folder within the library).

And now we get to your documents. This is the real value of your computer. Your downloaded e-mail may not reside any where else. Your bookmark list might be something you consider important. The various documents you have offered (memos, e-mails, drawings, movies, etc) are almost impossible to replace without backups. And what about your pictures and music? If you are like me, you have used iPhoto to archive all of your digital photos. What if you lost all of these?

So losing your documents would be a bad thing. So what do you backup? The easiest starting point is your home folder. For many of this, that is a lot of stuff. In fact, it may be that you should approach it in steps. Backup your Music folder, your Pictures folder, your Desktop, your Documents folder and any thing else in there one piece at a time.

So how can you go about backing these up? Backups typically are done two different ways: full and incremental. Full backups are typically complete backups of the entire machine and/or some part (like the Pictures folder). Incremental backups are usually backups of items that have either changed since the last backup or since a point in time.

Full backups are nothing more than dupli-

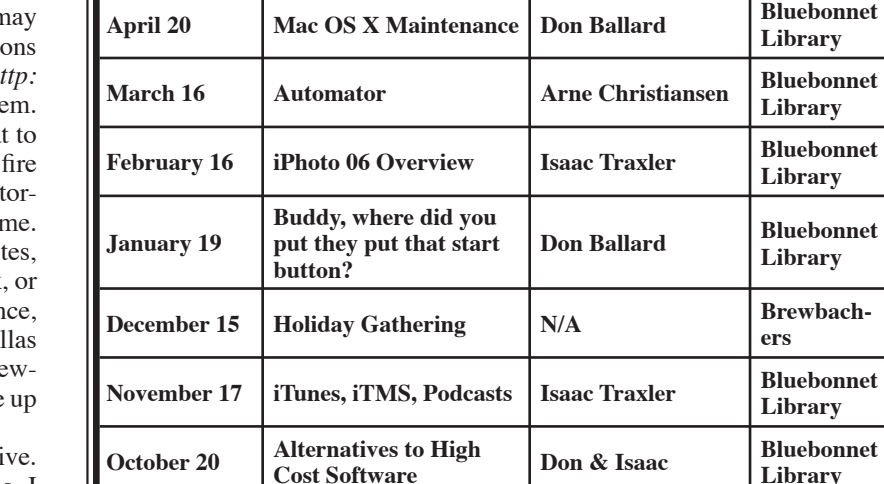

cating a folder. This can be done by dragging and dropping. If what you are backing up an item that is bigger than your media, you will need to divvy this up into chunks that will fit your media. Disk Utility can be used to create a Disk Image of the appropriate size that you copy your files into. You can then burn that to your media (CD or DVD). By the way, Disk Utility allows you encrypt the image so that others cannot read the contents without the password. Be careful if you decide to do this. It would be shame to have a needed backup and not be able to use it because you forgot the password.

Incremental backups are a lot easier to deal with. Most of us do not create documents at high rate. You can take advantage of Find to locate all documents created or modified since a particular day. For most of us, a single CD will easily hold a week's worth of documents. If you buy CD-Rs in quantity (50 or 100) you can quite often buy them for less than \$0.10 each. At that price, most of can afford

Copyright 2006 - BRMUG

to do weekly backups.

I encourage people to do think about the information on your Macintosh. Design a backup strategy that matches the importance and the rate of change of your data.

Clearly it is useful to periodically make full backups (weekly, monthly, quarterly). It is also useful to keep incremental (or partial backups) a little more frequently.

Also consider taking a set of backups and keep them somewhere remote fro your home.

You should also remember that media deteriorates. You should periodically try to read your backup disks and make sure they are readable. You might even consider duplicating them ever few years.

That should get you started. Now all we need is a cheap, fast, large backup solution. Really. DVDs are only 4.7 GB. We need about 100 GB per platter.

*by Isaac Traxler* 

**Library**

**Library**

**Library**

**Library**

**Library**

**Library**

**Library**

**Library**

**Library**

**Library**

**Library**

**ers**

2 0 0 3

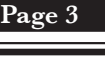

 3 ī ī ī ī ī ī ī ı ī ī ī ī ī ī ī ī ī ī ī ī ī ı ī ī ī ī ī ī ī ī ī ī ī ī ī ı ī ī ı ī ī ī ī ī ī ī ī ī ī ī ī ī ı ī ī ī ī ī ī ī ī F e b r u a r y

**2 0 0 6 / 2 0 0 5 M e e t i n g C a l e n d a r**

**July 20 GargaeBand Glenn Matherne Bluebonnet** 

**June 15 Backup Up Your Mac Richard Johnson Bluebonnet** 

**May 18 Accessorize Your Mac Team Bluebonnet** 

**September 15 Katrina & Apple ALL Bluebonnet Bluebonnet** 

**August 18 iChat A/V Don & Isaac Bluebonnet Bluebonnet** 

**BRMUG's Meetings at a Glance Send ideas to** *newsletter@brmug.org***.**

ī ı ī ī ı ī ī ī ī ī ī ī ī ī

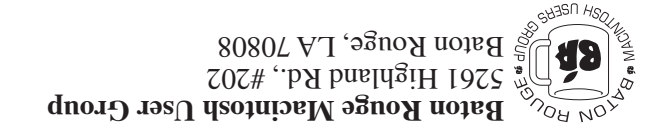

This Month: **GarageBand** by Glenn Matherne

*Hiroshima 45 Chernobyl 86 Windows 95*

*Computers and air conditioners both work fine until you open windows.*

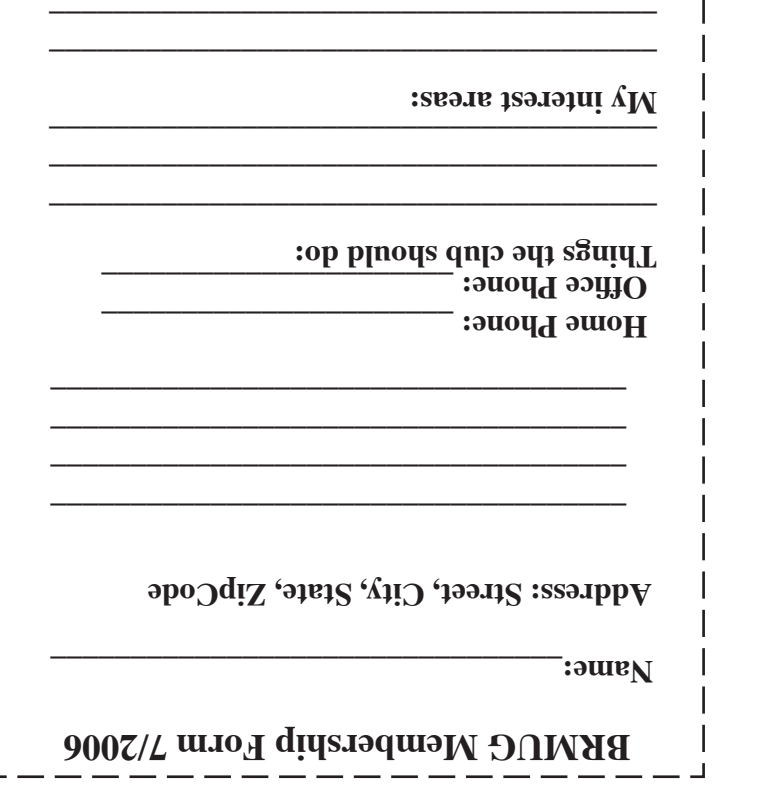

**\_\_\_\_\_\_\_\_\_\_\_\_\_\_\_\_\_\_\_\_\_\_\_\_\_\_\_\_\_\_\_\_\_\_\_\_\_\_**

# **BRMUG Membership Form 7/2006 ALL BY RECEIVED IS NEWSLETTER THIS BRMUG MEMBERS , CONTRIBUTORS** , AND

**. REPRESENTATIVES**

The Baton Rouge Macintosh Users Group is a non-profit organization dedicated to Macintosh Users. Our mission is - to help bring these users together in order to keep them in formed of Apple Computer, Inc.'s trends, visions, and educate them on how to best use this most cost effective, easiest and friendliest of all platforms: The Macintosh.

If you are in the position of selling, supporting, or using the Apple Macintosh computer or any of Apple's products, we would like your participation and support for the benefit of our membership and your customer base.

- Everyone is invited to attend the meetings. For a com plimentary newsletter, or flyers to give out to others, or any information about the group contact the following BRMUG Ambassador: Isaac Traxler, President, (504) 926-1552, e mail: *president@brmug.org. We'll be most happy to talk* to you about the Macintosh!

Send this form with \$15 (\$10 with copy of current school id for students) check payable to BRMUG to: BRMUG Treasurer, 5261 Highland Road, #202, Baton Rouge, LA 70808.

4